Hard Reset [Laptop](http://files.inmanuals.com/document.php?q=Hard Reset Laptop Bios) Bios >[>>>CLICK](http://files.inmanuals.com/document.php?q=Hard Reset Laptop Bios) HERE<<<

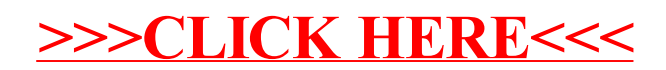